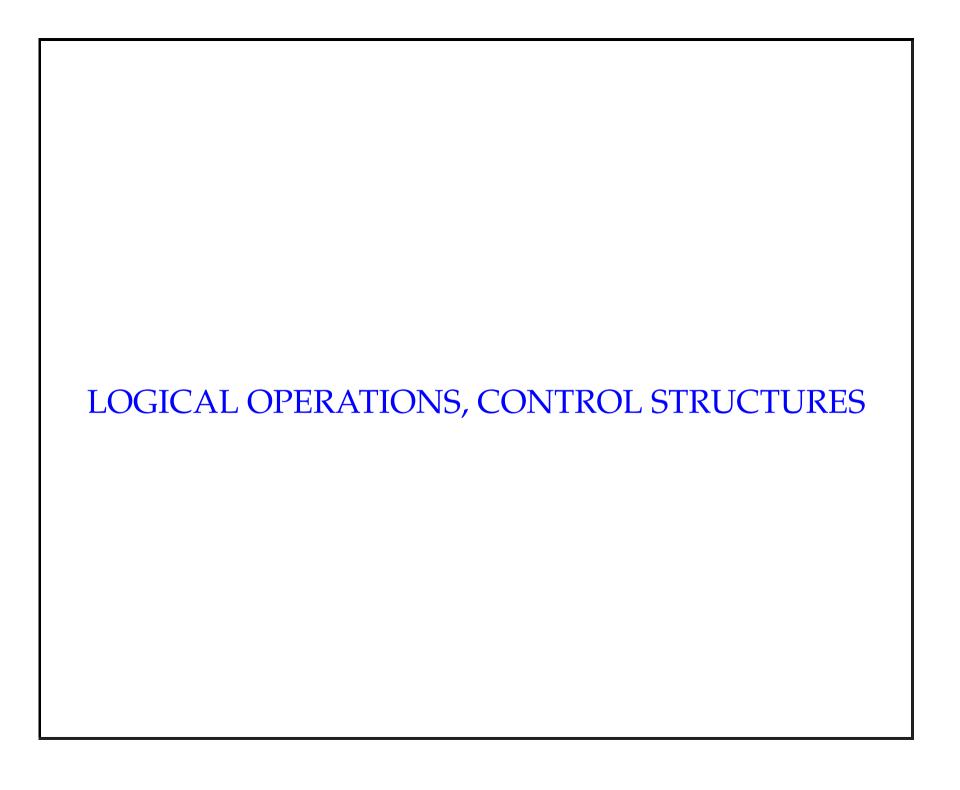

Today

- The if statement
- Relational operators
- Logical operators
- Truth tables
- The if-else statement.
- The while statement

## Why we need control structures

• So far, all we have seen is how to make a program do a *sequence* of things.

```
- goNorth()
- goEast()
- goNorth()
```

- There is more to life than this!
- We want to be able to make a program:
  - Choose between doing different things
  - Do the same thing several times
- C++ gives us *control structures* which allow us to do these things.

roombaGame  $cis 1.5 \hbox{-} fall 2008 \hbox{-} parsons \hbox{-} lect II.1$ 4

## The if branching statement

- roombaGame used several new features of C++.
- Perhaps the simplest is the if statement.
- To tell when the roomba is at the dirt, we need to do:

```
if(x == dirtX) {
   cout << "The roomba found the dirt" << endl;
}</pre>
```

• Let's look at it in a bit more detail.

# The if branching statement

- The if is a conditional
  - Means the computer makes a choice
- It is also a *control structure*
- General structure:

```
if(<something that is true or false>)
{
    <some instructions>
}
```

Boolean expressions

- Boolean expressions are things that are true or false.
- Boolean variables: true (1) or false (0)
- Logical operators:

| !  | not |  |
|----|-----|--|
| && | and |  |
|    | or  |  |

• Example:

```
boolean a, b;
x = 1; // true
y = 0; // false

if(x && y){
   cout << "This is false\n";
}

if(x || y){
   cout << "This is true\n";
}</pre>
```

# Truth tables

| a     | !a    |  |
|-------|-------|--|
| false | true  |  |
| true  | false |  |

| a     | b     | a && b |  |
|-------|-------|--------|--|
| true  | true  | true   |  |
| true  | false | false  |  |
| false | true  | false  |  |
| false | false | false  |  |

| a     | b     | a    b |  |
|-------|-------|--------|--|
| true  | true  | true   |  |
| true  | false | true   |  |
| false | true  | true   |  |
| false | false | false  |  |

# Relational operators

| == | equality                 |  |  |
|----|--------------------------|--|--|
| != | inequality               |  |  |
| >  | greater than             |  |  |
| <  | less than                |  |  |
| >= | greater than or equal to |  |  |
| <= | Less than or equal to    |  |  |

### example:

#### some truths:

| ( | X | <  | У | ) | true  |
|---|---|----|---|---|-------|
| ( | X | == | У | ) | false |
| ( | X | >= | У | ) | false |

The if branching statement (again)

```
// Is the robot still in the world?
if ((x < 10) && (y < 10))
{
  cout << "The roomba is on the grid\n";
}</pre>
```

• And the actual code from the **roombaGame**:

```
if((x == dirtX)&&(y == dirtY))
{
  cout << "You found the dirt\n";
}</pre>
```

## The if-else branching statement

- A neater way of doing some branching.
- This:

```
if((x == dirtX)&&(y == dirtY)){
  cout << "You found the dirt\n";
}

if((x != dirtX)||(y != dirtY))){
  cout << "You missed the dirt\n";
}</pre>
```

• Is a bit neater as:

```
if((x == dirtX)&&(y == dirtY))
{
  cout << "You found the dirt\n";
}
else
{
  cout << "You missed the dirt\n";
}</pre>
```

• General structure:

```
if(<something that is true or false>)
{
     <some instructions>
}
else
{
     <alternative instructions>
}
```

## the while looping statement.

• while allows us to repeat things:

```
// Go north 4 times

count = 0;

while (count <= 4)
    {
      goNorth();
    }</pre>
```

• General structure:

```
while(<something that is true or false>)
{
     <some instructions>
}
```

• This structure looks a lot like if

Summary

- We covered some of the basic control structures:
  - -if, while
- Along the way we looked at boolean expressions and relational operators as well.
- Now it is time to read Chapter 2 of the textbook.